## *Заполнить массив числами 2,8,26,80,242*

void zapolnit\_massiv(int z[],int razmer)

```
{
   int k=3;
   int i;
   for(i=0;i<razmer;i++)
\{ z[i]=k-1;
     k=3*k;
 }
}
void zapolnit_massiv3(int z[],int razmer)
{
   int i;
   z[0]=2;
  for(i=1;i<razmer;i++)\{ z[i]=(z[i-1]+1)*3-1;
 }
```
}

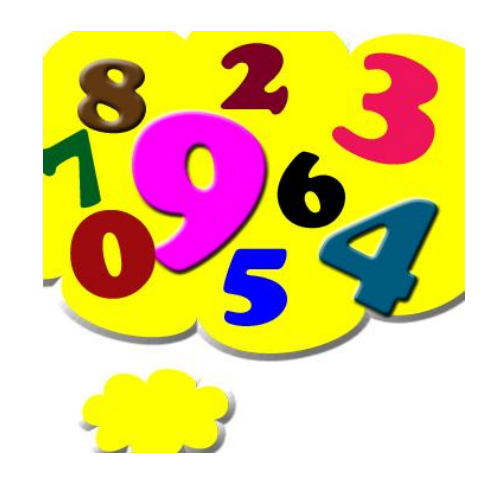